### **УДК 37.091.26:004.77**

**Пойда Сергій Андрійович,** завідуючий відділом дистанційного навчання Вінницького обласного інституту післядипломної освіти педагогічних працівників, м. Вінниця, e-mail: serj\_pojda@rambler.ru

## **ОРГАНІЗАЦІЯ І ПРОВЕДЕННЯ МОДУЛЬНОГО КОНТРОЛЮ ЗАСОБАМИ ПЛАТФОРМИ ДИСТАНЦІЙНОГО НАВЧАННЯ E-FRONT**

### **Анотація**

У статті розглядаються теоретичні і практичні аспекти організації педагогічного контролю підвищення кваліфікації педагогічних працівників за дистанційною формою навчання засобами тестування на прикладі проведення модульного контролю на дистанційному етапі. Досліджено можливості проведення модульного контролю з використанням інструментів платформи дистанційного навчання E-front. Розглянуто особливості процесу створення тестових завдань і перевірки результатів тестування слухачів із використанням інструментального забезпечення робочого місця викладача у платформі дистанційного навчання E-front.

**Ключові слова:** підвищення кваліфікації, дистанційне навчання, платформа дистанційного навчання, E-front.

**Актуальність.** Активне використання інформаційно-комунікаційних технологій у навчальному процесі, розвиток інформаційної інфраструктури інститутів ППО і здешевлення послуг провайдерів мережі Інтернет створило об'єктивні передумови для впровадження в систему післядипломної освіти дистанційної форми підвищення кваліфікації педагогів. Інновацією Вінницького обласного інституту післядипломної освіти педагогічних працівників є використання для реалізації навчального процесу за дистанційною формою навчання платформи ДН E-front. Використання інструментів, вбудованих до цієї платформи ДН, дозволяє реалізувати достатню кількість форм і видів роботи, у тому числі й заходи з педагогічного контролю. Основним видом педагогічного контролю на дистанційному етапі підвищення кваліфікації є модульний контроль.

**Аналіз останніх досліджень і публікацій:** Педагогічний контроль є найважливішою формою організації навчального процесу, складова частина контрольних заходів [4], основний зміст якої полягає в отриманні інформації про навчальні досягнення осіб, які навчаються.

Теоретичні і практичні аспекти реалізації заходів з педагогічного контролю, у тому числі й у процесі підвищення кваліфікації педагогів, розроблялись такими вітчизняними і зарубіжними ученими, як А. М. Алексюк, С. І. Архангельський, І. Є. Булах, Я. Я. Болюбаш, В. О. Гравіт, А. Л. Клименко, К. В. Корсак, М. Р. Мруга, В. В. Олійник, І. П. Підласий, Є. С. Полат та ін.

**Постановка проблеми.** Модульний контроль, на думку В. О. Гравіта, А. Л. Клименка, В. В. Олійника, є обов'язковим компонентом кредитно-модульної організації навчального процесу [8, с. 9]. Він проводиться з метою виявлення результатів засвоєння слухачами змісту кредитних модулів, які вивчають слухачі на організаційно-настановній сесії і під час самостійної роботи на дистанційному етапі навчання. Водночас питання організації і проведення модульного контролю, як складової педагогічного контролю, з використанням засобів платформи ДН E-front розглянуте недостатньо.

**Мета** нашої статті полягає в дослідженні особливостей організації і проведення модульного контролю на курсах підвищення кваліфікації педагогічних працівників із використанням засобів платформи ДН Е-front

**Виклад основного матеріалу**: На думку авторів навчального посібника «Підвищення кваліфікації керівних кадрів професійно-технічних навчальних закладів за дистанційною формою навчання», яка базується на системі педагогічного контролю, розробленого в УМО НАПН України для Центрального інституту післядипломної педагогічної освіти з урахуванням переходу на КМСОНП, пропонується така структура педагогічного контролю (див. рис. 1) [9, с. 109].

Схема на рис. 1, дає зрозуміти, що модульний контроль відноситься до зовнішнього, а основними методами зовнішнього педагогічного контролю є комп'ютерне тестування, у тому числі й дистанційне [9, с. 109].

За визначенням І. Є. Булах і М. Р. Мруги, тестування (testing) як метод – це процес вимірювання кількісних показників за допомогою тесту, а тест – це сукупність тестових завдань (item), підібраних за певними правилами для вимірювання певного кількісного показника [3, с. 9].

Поняття тестування конкретизується В. І. Лозовою і Г. В. Троцко як короткочасний, технічно просто поставлений експеримент, комплекс завдань, що відповідають змісту навчання й забезпечують виявлення ступеня оволодіння навчальним матеріалом [5].

Плануючи і проводячи заходи з комп'ютерного тестування на дистанційному етапі підвищення кваліфікації, викладач, зазвичай, має за мету: перевірити відповідність знань, умінь та навичок слухачів вимогам освітньо-професійної програми з питань, винесених для вивчення на організаційно-настановну сесію і дистанційний етап навчання й виявити навчальні досягнення слухачів.

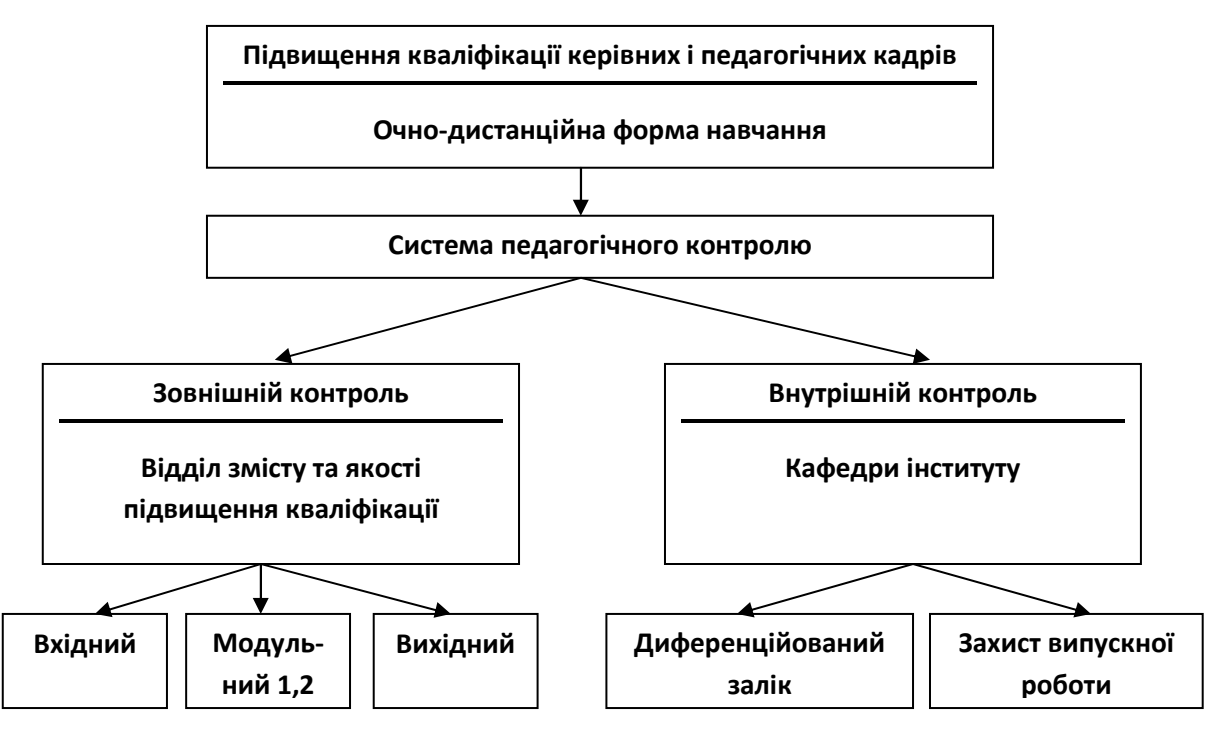

*Рис. 1. Варіант системи педагогічного контролю*

Разом з тим тестування може допомогти в стимулюванні слухачів курсів підвищення кваліфікації педагогів до систематичного опрацювання навчального матеріалу. Модульний контроль дає можливість викладачам виявити процес і результати опановування новими знання, уміннями, навичками, з'ясувати труднощі. Відповідно з одержаними результатами викладачі повинні вносити певні корективи до своєї діяльності, а це означає, що однією з основних функцій модульного контролю є забезпечення зворотного зв'язку в навчанні. Водночас модульний контроль може виконувати заохочувальну, стимулюючу і діагностично-коригувальну функції.

Під час розробки тестів важливим є відповідність змісту тестів цілям навчального процесу підвищення кваліфікації педагогів. Найважливішими критеріями тестів, які розробляються для проведення модульного контролю, є валідність, надійність, диференційованість [1, 6, 7, 10]. Крім того, має враховуватися й можлива похибка вимірювання, яка прямо пов'язана з довжиною тесту (кількістю тестових завдань). Так, тест довжиною 25 тестових завдань забезпечує вимірювання з похибкою, яка досягає 25 %. Тест довжиною 100 тестових завдань дозволяє зменшити похибку до 10 %, а тест із 400 завдань дозволить провести вимірювання з похибкою лише 5 % [2].

Враховуючи вищенаведені теоретичні напрацювання з питань розробки тестів і проведення тестування, у Вінницькому обласному інституті післядипломної освіти педагогічних працівників для проведення модульного контролю на дистанційному етапі підвищення кваліфікації педагогів використовуються інструменти, вбудовані до платформи ДН E-front.

Продемонструємо реалізацію модульного контролю на прикладі навчального курсу підвищення кваліфікації учителів інформатики, створеного і розміщеного на платформі інституту. З метою організації і проведення модульного контролю в указаному курсі створено окремий навчальний розділ із назвою «Модульний контроль».

Процес реалізації модульного контролю починається з підготовки тестів і розміщення їх на платформі через використання відповідних інструментів. Перед тим, як перейти до розміщення матеріалів у платформі ДН, викладач, сформувавши матрицю тесту, створює в текстовому редакторі тестові завдання. Після цього отриманий тест розміщується у платформі ДН.

Під час створення тестових завдань викладач особливу увагу спрямовує на запобігання таких помилок, як:

- граматичні підказки;
- логічні підказки;
- абсолютні терміни ("завжди" або "ніколи" і т. ін.);
- найдовша правильна відповідь;
- повторення слів (слово чи фраза з умови включені до правильної відповіді);
- варіанти відповідей є довгими, складними або подвійними;
- цифрові показники подані безсистемно (не в єдиному форматі);
- стилістична неоднорідність варіантів відповідей, нелогічний порядок цих варіантів;
- використання фрази "нічого з вищезазначеного" як варіанта відповіді;
- умови тестового завдання складні або заплутані.

Відомо, що тест формується шляхом комбінації набору тестових завдань. Тому першим кроком до створення тесту буде розміщення в платформі ДН оформлених у текстовому редакторі тестових завдань.

Відкривши інструмент **Тесты**, викладач з метою створення тестових завдань, повинен перейти на закладку **Вопросы**. Скориставшись меню, що випадає, з переліком можливих форм тестових завдань, можна відкрити вікно редагування тестового завдання.

У табл.. 1 наведено формати тестових завдань, доступних у платформі E-front і їх позначення за міжнародною класифікацією [3].

*Таблиця 1* 

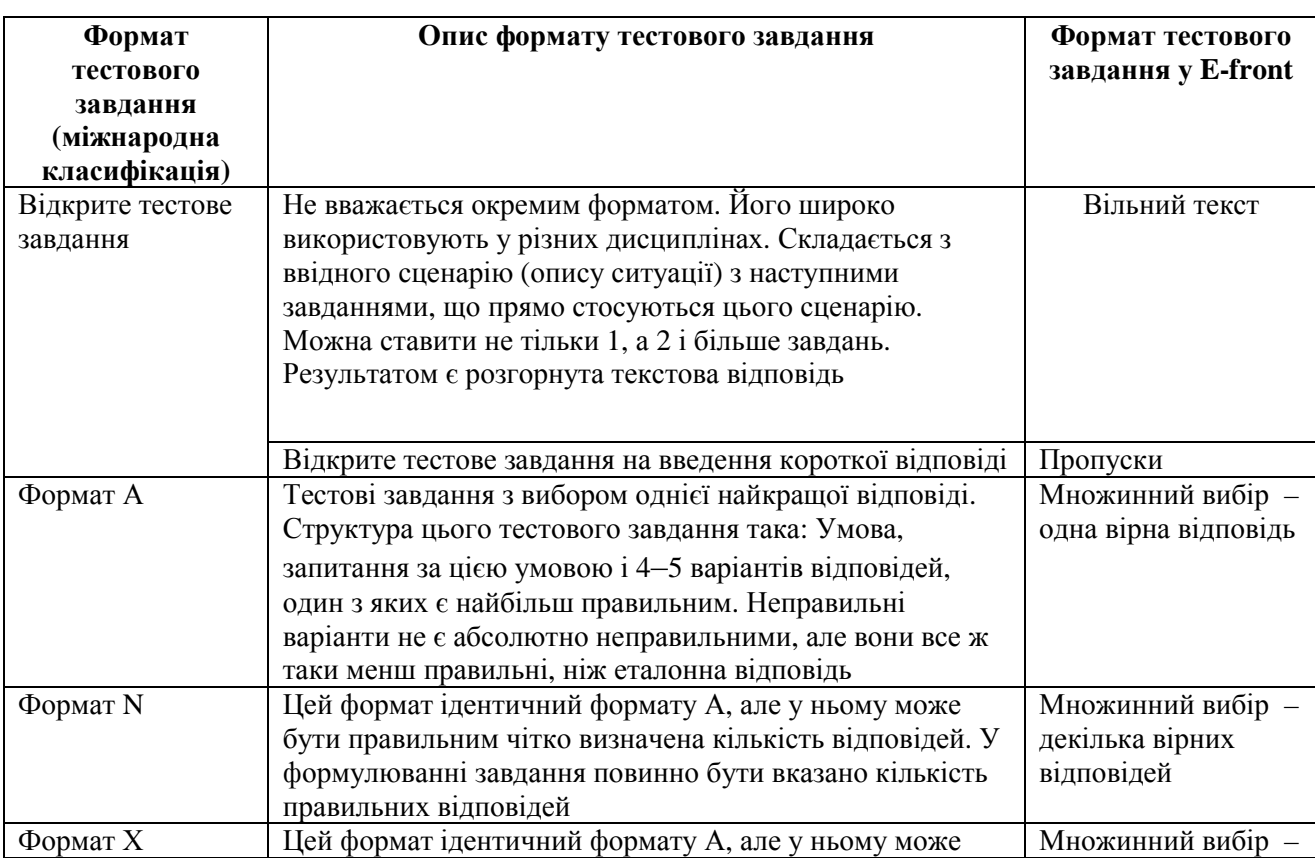

**Формати тестових завдань, доступних у платформі E-front** 

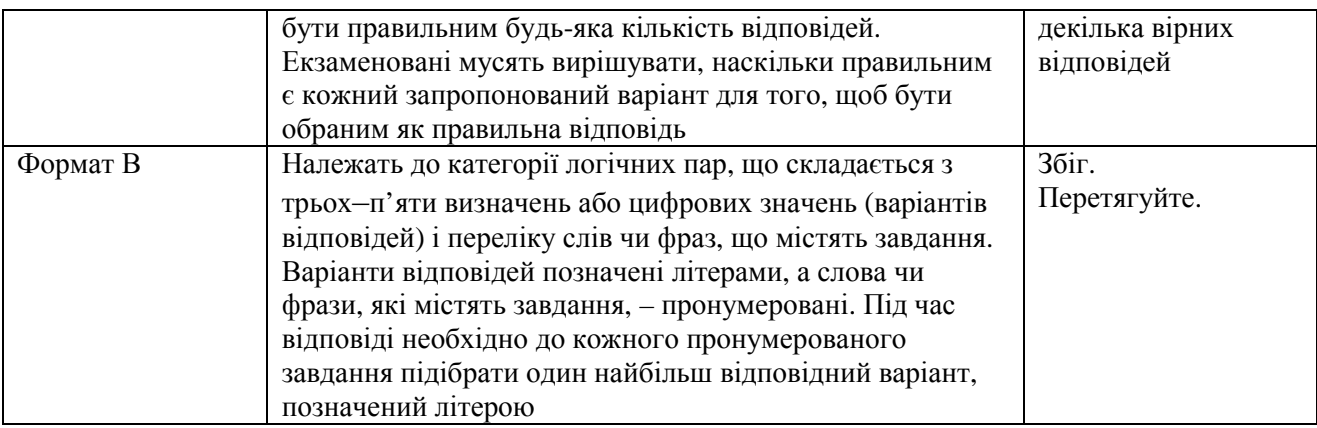

Також засобами E-front можна реалізувати введення тестового завдання на ранжування або впорядкування (сортування) варіантів відповідей за певним правилом. Це реалізовується через **Совпадение** або **Перетаскивайте**.

Під час створення кожного тестового завдання необхідно заповнити такі поля форми:

- **Родительский модуль** прив'язка тестового завдання до конкретного блоку навчального модуля.
- **Тип вопроса** дозволяє змінити форму тестового завдання.
- **Сложность** дозволяє викладачеві встановити складність запитання.
- **Примерное время** вказує ліміт часу для виконання тестового завдання.

Для завершення створення тестового завдання потрібно натиснути кнопку **Сохранить вопрос**. або **Сохранить вопрос и создать другой**.

Після завершення створення набору тестових завдань потрібно перейти до формування тесту на їх основі.

Для цього із закладки **Тесты** потрібно обрати посилання **Добавить тест**. На екрані з'явиться вікно опису тесту. У ньому можна ввести назву тесту, модуль, до якого відноситься тест, і часовий інтервал, визначений для проходження тесту. Крім того, тут можна встановити кількість разів, коли тест буде доступний для проходження і ліміт балів, який необхідний для успішного складання у відсотках.

Прапорець **Опубликовать** дозволяє відкрити тест для проходження або закрити його. Це важливий параметр, який дозволить викладачеві відкрити тест слухачам курсів саме тоді, коли це заплановано.

Увівши звертання до слухачів із коротким описом тесту, можна натиснути кнопку **Сохранить и выбрать вопросы**. Після цього на екрані появиться нова закладка **Вопросы теста**. У цій закладці будуть міститись усі тестові завдання,

створені нами раніше. Для того щоб приєднати ці запитання до нашого тесту, потрібно обрати прапорець справа від назви тестового завдання. Крім цього, викладач може визначити вагу кожного запитання на діапазоні від 1 до 10, скориставшись відповідним меню, що випадає. Необхідні можливості з редагування і попереднього перегляду тестових завдань можна знайти у стовпці **Операции**. Формування довільного тесту, який буде створено автоматично, рівні складності тестових завдань, які будуть входити до тесту, можна знайти, використавши закладку **Настройте вопросы.** 

Тести модульного контролю пропонуються слухачам на дистанційному етапі підвищення кваліфікації не раніше, як пройде половина терміну його загальної тривалості. Результати тестування слухачів автоматично розміщуються у їх профайлах і заносяться до бази результатів тестування.

Перейшовши на закладку **Тесты** після проведення тестування, викладач може побачити перелік записів слухачів, які проходили тестування за тим чи іншим тестом. Скориставшись кнопкою **Просмотр теста**, можна побачити перелік тестових завдань з оцінками за їх виконання. При цьому, якщо під час створення тесту було використане тестове завдання з можливістю введення тексту (**Свободный текст**), оцінки за його виконання ми не побачимо. Замість оцінки внизу тестового завдання буде виведено повідомлення «(**Этот вопрос будет оценен преподавателем**)». Для того щоб оцінити вказане тестове завдання, викладач повинен натиснути на кнопці у вигляді олівця й увести бал за виконання у поле, що відкрилось, вручну.

Крім того, викладач може вручну виправити бал за виконання кожного тестового завдання, а також бал, який визначено як суму всіх балів за тест. До кожного тестового завдання і до всього тесту викладач може додати коментар за допомогою посилання **Добавить отзыв**.

У вікні роботи з тестом викладач може використовувати ще й такі інструменти, як:

- **Анализ теста** доступний за наявності кількох проходжень цього тесту слухачем;
- **Печать** можливість роздрукувати результати тестування;
- **Аннулировать выполнение этого теста** знищити результати виконання;
- **Сбросить все статусы выполнения** знищити всі дані щодо роботи над тестом.

**Висновки.** Підсумовуючи сказане вище, можна зробити висновок, що використання основних принципів тестології й інструменти, вбудовані до платформи ДН E-front, дозволяють вповні забезпечити організацію і проведення модульного контролю на дистанційному етапі підвищення кваліфікації педагогічних працівників. Для створення тестів не потрібно знання HTML – тут міститься вбудований редактор тестів, схожий за інтерфейсом на текстовий редактор.

Редактор тестових завдань E-front містить обмежений набір форм тестових завдань з автоматизованою перевіркою й не дозволяє додавати власні типи тестових завдань. Однак наявні формати є найбільш популярними під час створення тестів. Крім того, система містить відкритий формат тестового запитання, відповідь на яке оцінює викладач особисто. Редактор тестів дозволяє додавати графічні елементи до тестового завдання лише в тій частині, яка стосується формулювання завдання.

Викладач може формувати тести, використовуючи раніше створені тестові завдання. Водночас можна з набору тестових завдань створити тест так, щоб тестові завдання обиралися довільно відповідно до попередньо заданих параметрів. Викладач може також встановити, у якому порядку будуть показані тестові завдання, або встановити порядок показу довільним. Ці параметри стосуються також порядку варіантів відповідей у середині тестового завдання. Можна встановити граничну кількість проходження тесту, нижню границю прохідного балу і вигляд тесту (слухачеві відкриваються зразу всі завдання, чи він бачить завдання послідовно – одне за одним, але не разом). Також можна встановити ліміт часу як на окреме тестове завдання, так і на весь тест.

Якщо викладач обрав для свого тесту формати запитань, які можуть бути оцінені автоматично, то тестова система відразу ж після завершення тестування або після завершення часу, виділеного на окремий тест, продемонструє відсоток виконання тесту. Зразу ж після завершення оцінювання тестування слухачеві надається можливість переглянути результати, у яких відмічено помилки для кожного тестового завдання. Результати тестування також автоматично надходять до профайлу слухача.

Організація і проведення модульного контролю є важливим елементом дистанційного підвищення кваліфікації педагогів. Результати модульного контролю дозволяють не лише виявити навчальні досягнення слухачів курсів, а й формувати мотивацію слухачів, виявляти недоліки дистанційного навчального курсу і можуть стати причиною корекції особистої навчальної траєкторії учасників навчального процесу.

### **Список використаних джерел**

- 1. *Анастази А.* Психологическое тестирование. Серия «Мастера психологии» / А. Анастази, С. Урбина. – СПб. : Питер, 2002. – 688 с.
- 2. *Болюбаш Я. Я.* Педагогічне оцінювання і тестування: правила, стандарти, відповідальність: наук. вид. / Я. Я. Болюбаш, І. Є. Булах, М. Р. Мруга та ін. – К. : Майстер-клас, 2007. – 272 с.
- 3. *Булах І. Є.* Створюємо якісний тест : навч. посіб. / І. Є. Булах, М. Р. Мруга. К. : Майстер-клас, 2006. — 160 с.
- 4. *Кудіна В. В.* Педагогіка вищої школи. 2-ге вид., доп. і переробл. / В. В. Кудіна, М. І. Соловей, Є. С. Спіцин. – К. :Ленвіт, 2007. – 194 с.
- 5. *Лозова В. І.* Теоретичні основи виховання і навчання : навчальний посібник / В. І. Лозова, Г. В. Троцко; Харк. держ. пед. ун-т ім. Г. С. Сковороди. – 2-е вид., випр. і доп. – Харків: "ОВС", 2002. – 400 с.
- 6. *Майоров А. Н.* Теория и практика создания тестов для системы образования./ А. Н. Майоров. – М. : Народное образование, 2000. – 352 с.
- 7. *Михайлычев Е. А*. Дидактическая тестология. Серия «Профессиональная библиотека учителя»/ Е. А. Михайлычев. – М. : Народное образование, 2001. – 432 с.
- 8. *Олійник В. В*. Діагностика підвищення кваліфікації керівних і педагогічних кадрів освіти за очно-дистанційною формою навчання : метод. рек. / В. В. Олійник, В. О. Гравіт, А. Л. Клименко; АПН України, Ун-т менедж. освіти. – К., 2008. –24 с.
- 9. *Олійник В. В.* Підвищення кваліфікації керівних кадрів професійно-технічних навчальних закладів за дистанційною формою навчання : навч. посіб. / В. В. Олійник, В. Ю. Биков, В. О. Гравіт [та ін.]; НАПН України, Ун-т менедж. освіти. – К.,2010. – 235 с.
- 10.*Подласый И. П.* Педагогика: Новый курс. / И. П. Подласый; учеб. для студ. высш. учеб. Заведений. В 2 кн. – М. : Гуманит. изд. центр ВЛАДОС, 2001. – Кн. 1: Общие основы. Процесс обучения. – 576 с.

# **ОРГАНИЗАЦИЯ И ПРОВЕДЕНИЕ МОДУЛЬНОГО КОНТРОЛЯ СРЕДСТВАМИ ПЛАТФОРМЫ ДИСТАНЦИОННОГО ОБУЧЕНИЯ E-FRONT**

**Пойда Сергей Андреевич,** заведующий отделом дистанционного обучения Винницкого областного института последипломного образования педагогических работников, г. Винница, e-mail: serj\_pojda@rambler.ru

#### **Аннотация**

В статье рассматриваются теоретические и практические аспекты организации педагогического контроля повышения квалификации педагогических работников по дистанционной форме обучения средствами тестирования на примере проведения модульного контроля во время дистанционного этапа. Исследовано возможности проведения модульного контроля с использованием инструментов платформы дистанционного обучения E-front. Рассмотрено особенности процесса создания тестовых заданий и проверки результатов тестирования слушателей с использованием инструментального обеспечения рабочего места преподавателя в платформе дистанционного обучения E-front.

**Ключевые слова:** повышение квалификации, дистанционное обучение, платформа дистанционного обучения, E-front.

### **ORGANISATION AND CARRYING OUT OF MODULE TESTING USING E-FRONT DISTANCE LEARNING PLATFORM**

**Serhiy A. Poyda,** head of the Distance Education Department of the Vinnytsya Regional Institute of Post-Graduate Education of Teaching Staff, Vinnytsya, e-mail: serj\_pojda@rambler.ru

#### **Resume**

Theoretical and practical aspects of organizing the pedagogical control of the distance form of post-graduate studies by means of testing is covered in the article. It is studied on the example of module testing carrying out during the distant stage. It is investigated the possibility of carrying out of module control using the instruments of Efront distance learning platform. The peculiarities of the process of test tasks creating and checking the results of the testing using the instrumental providing of a teacher's workplace on the E-front distance learning platform are examined.

**Keywords**: post-graduate studies, distance learning, E-front distance learning platform.

Матеріал надійшов до редакції 05.03.2012 р